## LISTADO ALUMNOS PRÁCTICAS 3º CURSO MAESTRO EDUCACIÓN INFANTIL

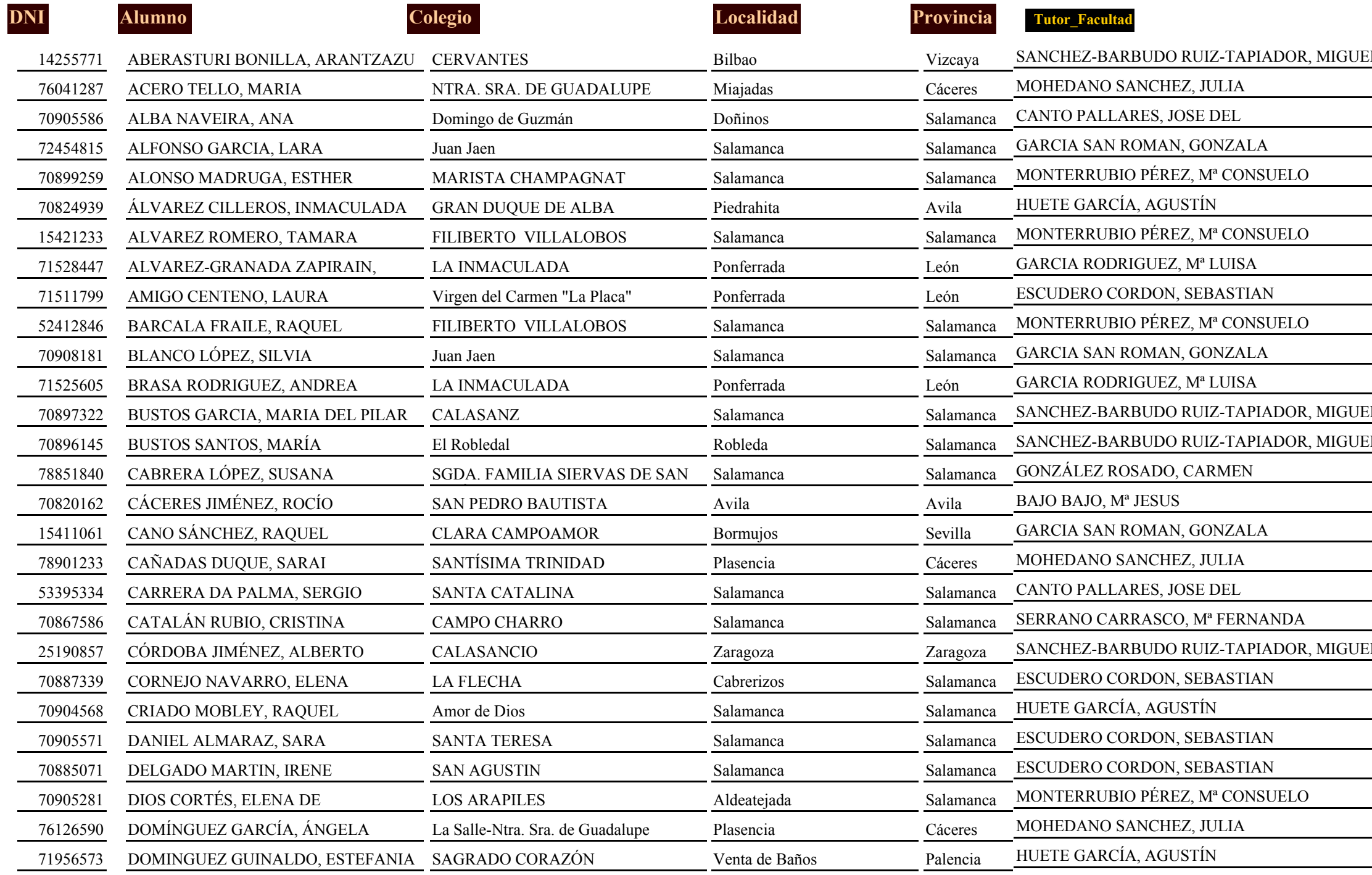

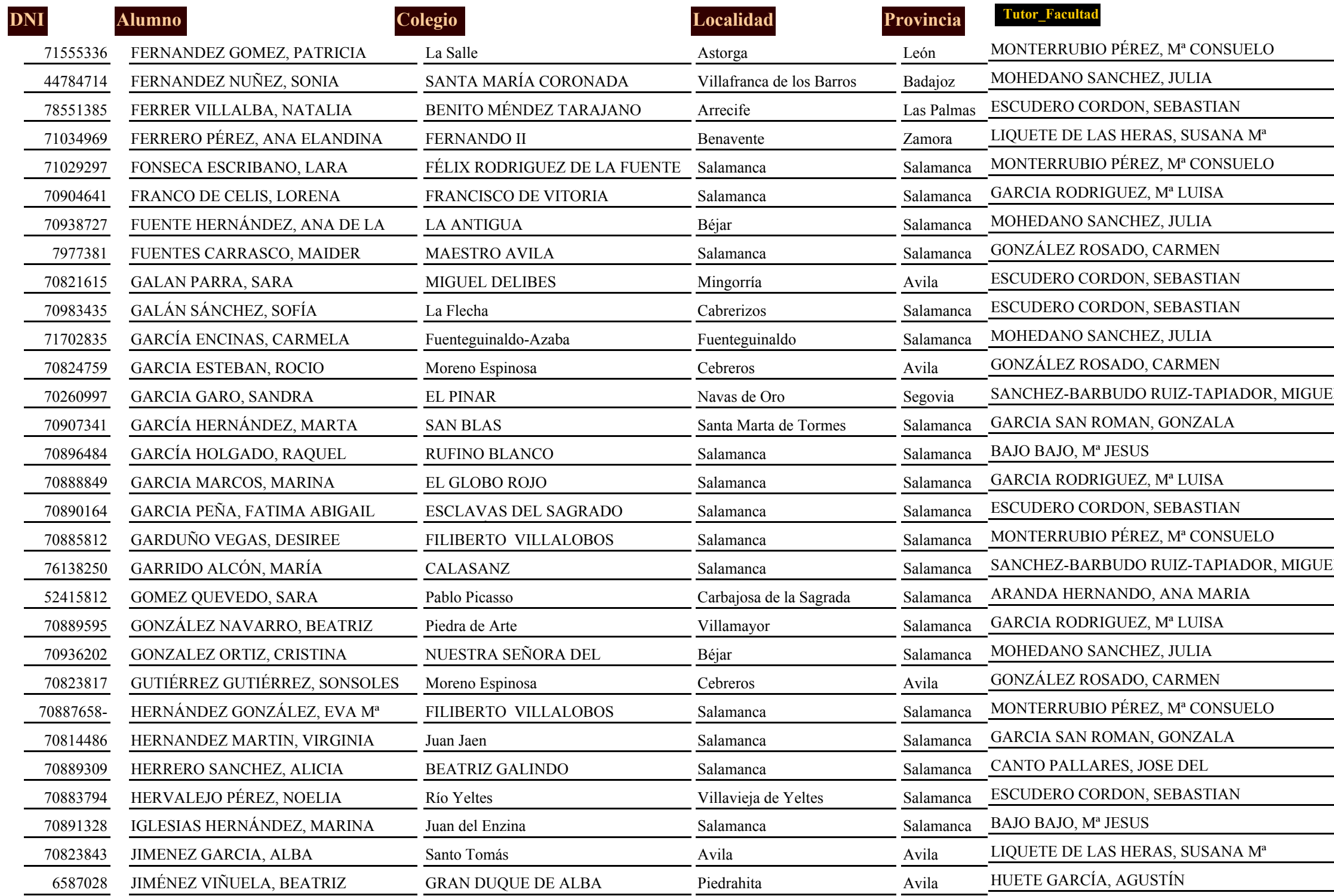

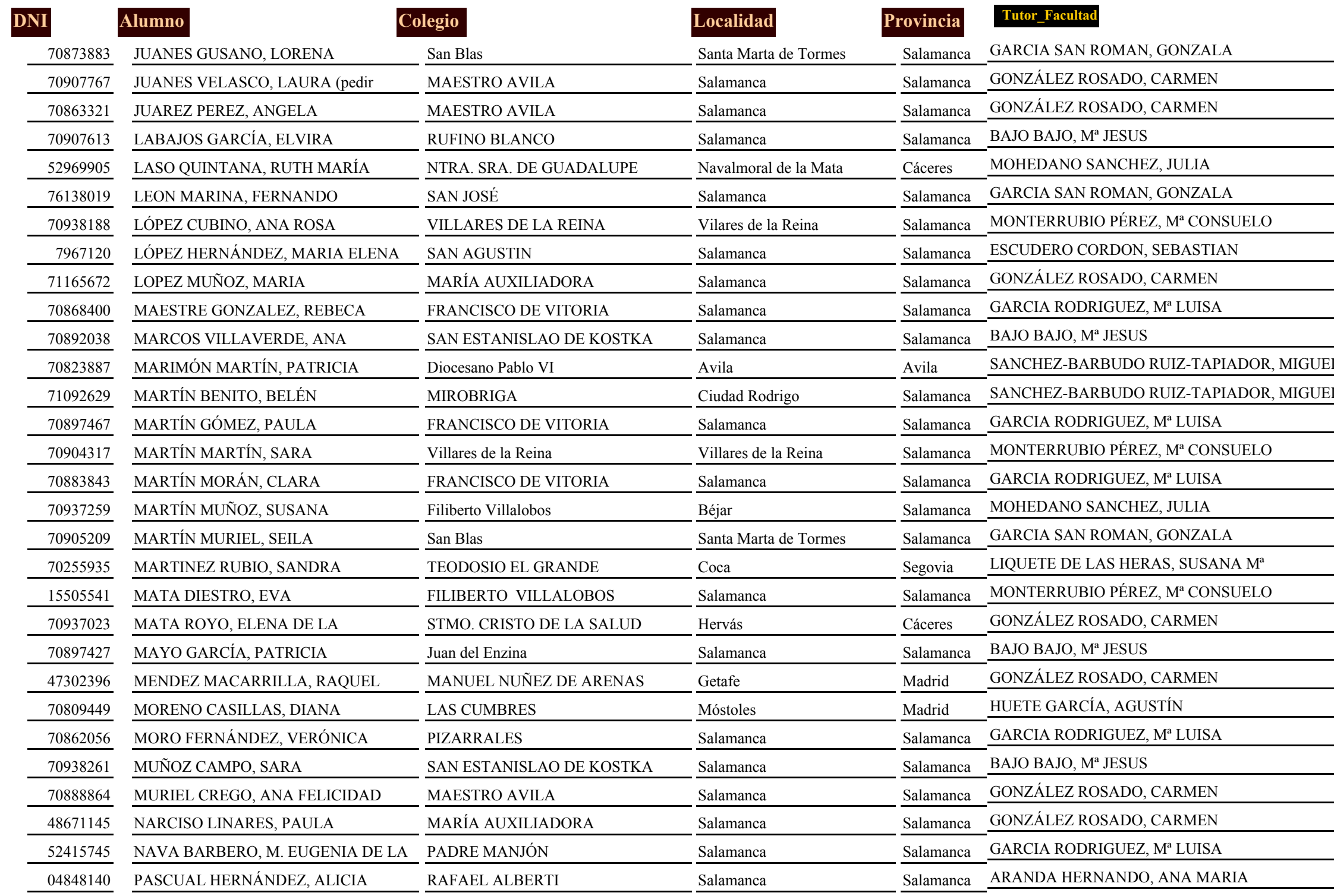

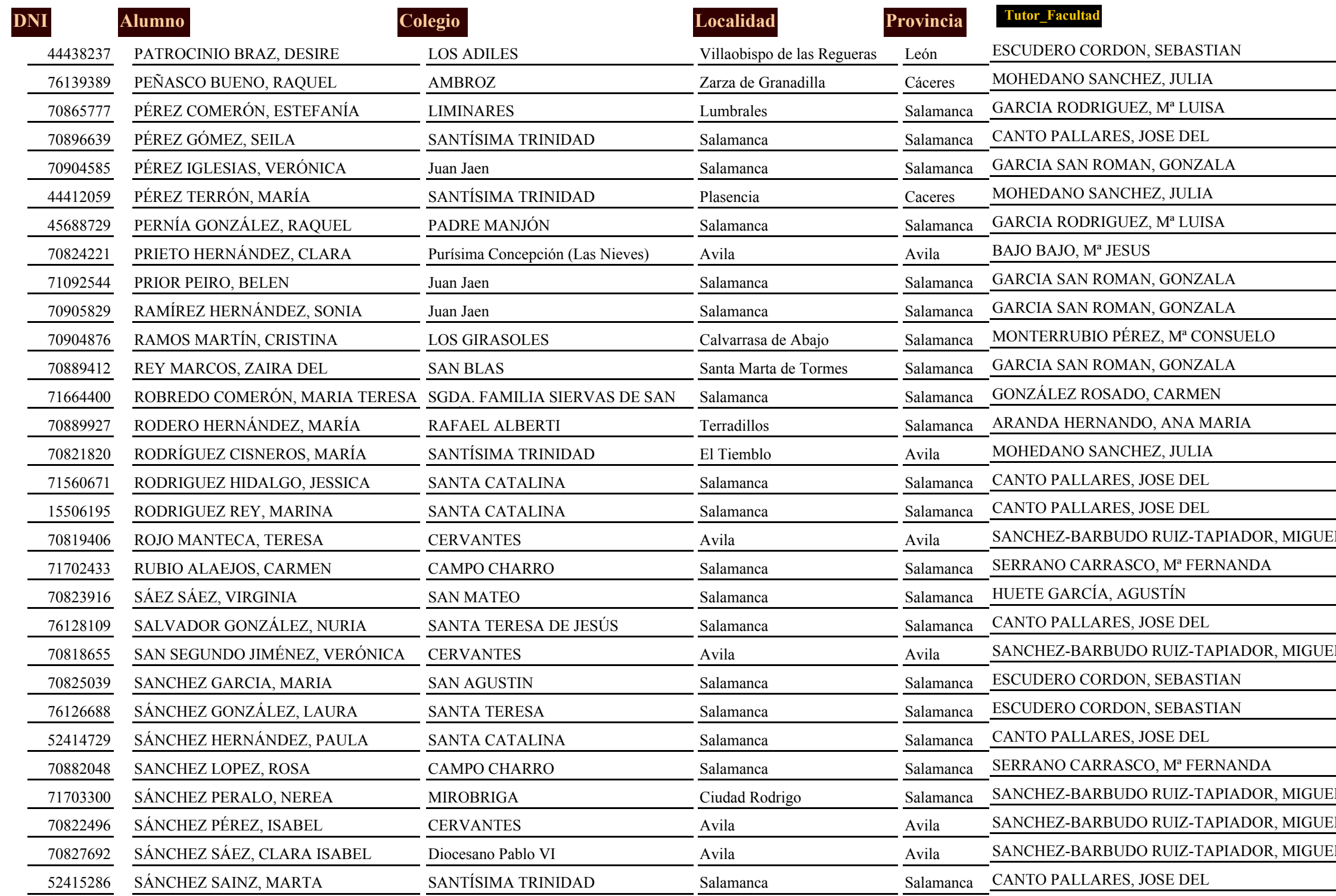

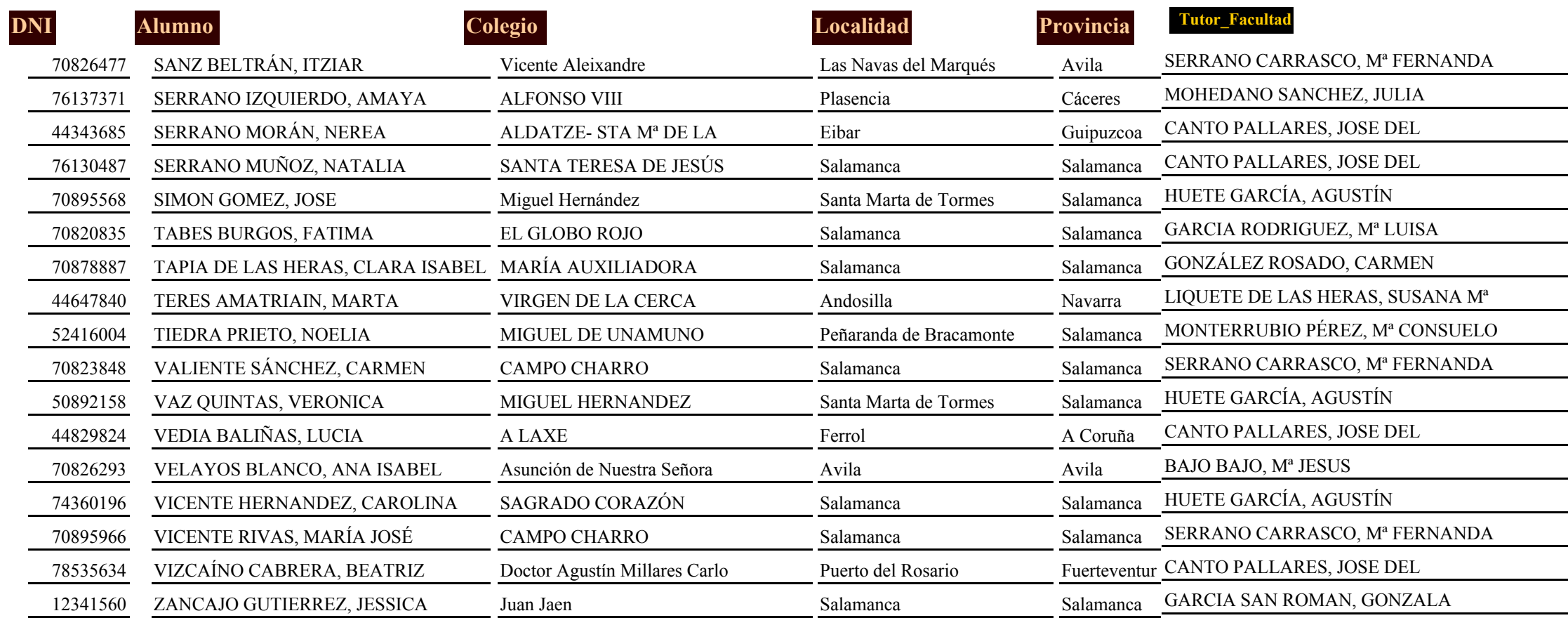